# The getitems package: gathering \item's from a list-like environment<sup>∗</sup>

Anders Hendrickson St. Norbert College, De Pere, WI, USA anders.hendrickson@snc.edu

January 11, 2016

## 1 Overview

The enumerate and itemize environments of L<sup>AT</sup>EX organize their contents through the use of the \item command. Each entry in these lists is prefaced with the command \item, making for very compact and easily readable source code. Package designers may find it useful to use the same syntax for their custom environments. The getitems package makes it easy to code such environments by parsing a string of tokens, separating them by the occurrence of \item's, and saving the contents as macros. Nested environments are handled correctly.

Moreover, some typesetting tasks naturally consist of a "header" followed by several related items; one example would be a multiple-choice question on a school examination. This package saves any T<sub>E</sub>X tokens appearing before the first **\item** as the zeroth item for special handling.

### 2 Usage

\gatheritems To parse a string of text, such as the body of an environment, call

#### $\{ \text{test to parse} \}.$

This will scan through the  $\text{text to parse}$ , dividing it at each **\item** while respecting TEX groupings and nested environments, and store the divided portions of text into memory.

numgathereditems The total number of items in the parsed text is stored in the LATEX counter numgathereditems.

 $\sqrt{\text{t} + \sqrt{\text{t}}},$ the  $\langle item \ number \rangle$  should expand to an arabic representation of a nonnegative

<sup>∗</sup>This document corresponds to getitems.sty v1.0, dated 2016/01/11.

integer. Any tokens occurring before the first \item may be retrieved with \gathereditem{0}.

\loopthroughitemswithcommand Once the items are gathered, it will probably be necessary to loop through all of them. Of course a package author can do so manually, but getitems provides a built-in way to do so by calling \loopthroughitemswithcommand{ $\{macro\}$ . The  $\langle macro\rangle$  must be a control sequence taking exactly one argument; it will be called successively with the item text. For example,

> \gatheritems{% Zero \item One \item Two \item Three } \loopthroughitemswithcommand{\fbox}

One Two Three

The result is the same as processing \fbox{One}, then \fbox{Two}, and finally \fbox{Three}. Note that \loopthroughitemswithcommand deliberately ignores the zeroth entry, which occurs before the first \item.

currentitemnumber Typically the package author will create a custom macro to process each item. This macro may make use of the index of the loop, which is stored in the LAT<sub>EX</sub> \ifgatherbeginningofloop counter currentitemnumber. A conditional \ifgatherbeginningofloop is also available, which only evaluates as true when processing the first item; it is thus functionally equivalent to \ifnum1=\c@currentitemnumber. The custom macro may take advantage of this to run special code for the first item only.

### 3 Example

An example using getitems to create a custom environment may be informative. We use the **NewEnviron** command from the environ package (automatically loaded by getitems) to define a question environment; the body between the \begin{question} and \end{question} is available as \BODY.

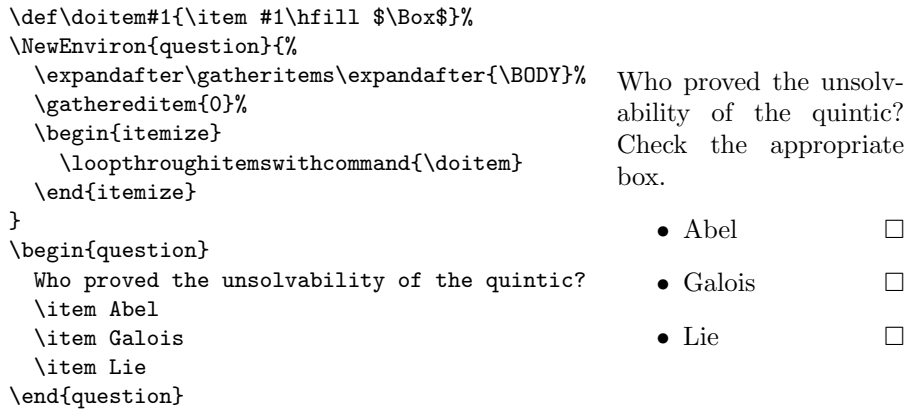

This second example shows that nested environments are handled as expected.

```
\def\doitem#1{\item[$\Box$]
              \fbox{\parbox[t]{1.75in}{#1}}}%
\NewEnviron{question}{%
  \expandafter\gatheritems\expandafter{\BODY}%
  \gathereditem{0}%
  \begin{itemize}
    \loopthroughitemswithcommand{\doitem}
  \end{itemize}
}
\begin{question}
  Who proved the unsolvability of the quintic?
  Check the appropriate box.
  \item Abel
        \begin{itemize}
          \item Born August 5, 1802
          \item Died April 6, 1829
        \end{itemize}
  \item Galois
        \begin{itemize}
          \item Born October 25, 1811
          \item Died May 31, 1832
        \end{itemize}
  \item Lie
        \begin{itemize}
          \item Born December 17, 1842
          \item Died February 18, 1899
        \end{itemize}
\end{question}
```
Who proved the unsolvability of the quintic? Check the appropriate box.

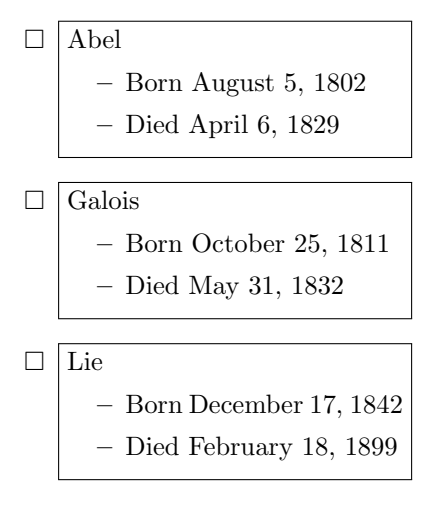

### 4 Implementation

We need the trimspaces package to remove excess spaces from the items we find. Although the environ package is not used by getitems itself, it will almost certainly be needed.

```
1 \RequirePackage{environ}
                    2 \RequirePackage{trimspaces}
                    3 \let\xa=\expandafter
   \gathereditem The kth item found will be stored in the macro \getitems@item@\langle k \rangle; the user
                   can access it through the \gathereditem macro.
                    4 \def\gathereditem#1{\csname getitems@item@#1\endcsname}
numgathereditems We define the LAT<sub>EX</sub> counter numgathereditems.
                    5 \newcounter{numgathereditems}
    \gatheritems The main control sequence of this package is \gatheritems. The naïve strat-
                   egy is to use the delimiter mechanism of T<sub>F</sub>X to split the text at the first
```
occurrence of the token "\item." We add \getitems@relax before, and "\item\getitems@terminalitem" after, the text to help us detect empty items and prevent errors after we have found all the genuine **\item's.** 

6 \long\def\gatheritems#1{%

- 7 \setcounter{getitems@begindepth}{0}%
- 8 \setcounter{numgathereditems}{0}%
- 9 \xa\long\xa\gdef\csname getitems@item@0\endcsname{}%
- 10 \gatheritems@int\getitems@relax#1\item\getitems@terminalitem\getitems@endgatheritems
- 11 \xa\let\xa\gatheredheader\xa=\csname getitems@item@0\endcsname
- 12 }

The trouble with the naïve strategy is that it won't handle nested environments correctly. To do that, we need to keep track of how deeply nested we are with the macro \getitems@trackbegindepth, defined below. That macro stores its results in the LATEX counter getitems@begindepth; a value of 0 indicates the top-level within the argument of **\gatheritems**.

```
13 \def\@getitems@terminalitem{\getitems@terminalitem}%
```

```
14 \def\@dummy@relax{\getitems@relax}%
```

```
15 \long\def\gatheritems@int#1\item#2\getitems@endgatheritems{%
```
- 16 \getitems@trackbegindepth{#1}%
- 17 \ifnum\c@getitems@begindepth=0\relax

At this point we have gathered a complete \item; we have not stopped accidentally at a sub\item. The original \item might have had no content, in which case #1 will be simply "\getitems@relax", and we do nothing; otherwise we strip off the \getitems@relax and store those tokens in  $\setminus$ getitems@item@ $\langle numgathered items \rangle$ .

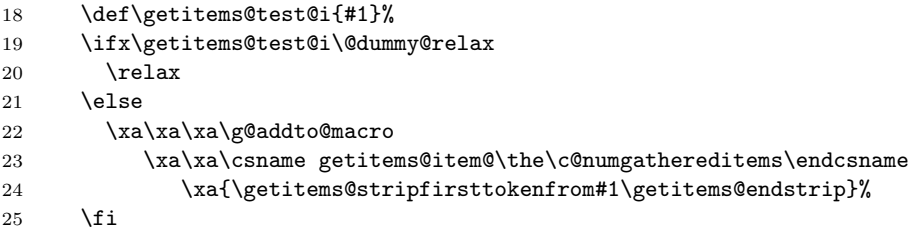

Now we test whether we have reached the end of the text to be parsed. This is the case if #2 is simply \getitems@terminalitem, and we stop the recursion. Otherwise there is at least one more \item to process, so we increment numgathereditems, prepare \getitems@item@ $\langle k+1 \rangle$ , and prepare to recurse.

```
26 \def\getitems@test@ii{#2}%
27 \ifx\getitems@test@ii\@getitems@terminalitem
28 \let\getitems@next=\relax
29 \else
30 \stepcounter{numgathereditems}%
31 \xa\gdef\csname getitems@item@\the\c@numgathereditems\endcsname{}%
32 \def\getitems@next{\gatheritems@int\getitems@relax#2\getitems@endgatheritems}%
33 \qquad \text{if}34 \else
```
We are now in the case where getitems@begindepth  $\neq 0$ . This essentially means that the text in #1 has more \begin's than \end's, so we have not read a complete \item; we stopped at an "\item" token within a sub-environment. We save the text gathered so far to  $\getitemSet(k)$ , including the \item we parsed by mistake, and then call \gatheritems@int again to sweep up more tokens.

```
35 \xa\xa\xa\g@addto@macro
36 \xa\xa\csname getitems@item@\the\c@numgathereditems\endcsname
37 \xa{\getitems@stripfirsttokenfrom#1\getitems@endstrip}%
38 \xa\g@addto@macro\csname getitems@item@\the\c@numgathereditems\endcsname{\item}%
39 \def\getitems@next{\gatheritems@int\getitems@relax#2\getitems@endgatheritems}%
40 \fi
41 \getitems@next
42 }
This next macro is used by \gatheritems@int to strip off a dummy \getitems@relax
token from the beginning of its first parameter.
43 \long\def\getitems@stripfirsttokenfrom#1#2\getitems@endstrip{#2}
```

```
Here is the code used to track the depth of nesting of \begin's in a text.
                              44 \newcounter{getitems@begindepth}
                              45 \long\def\getitems@trackbegindepth#1{%
                              46 \getitems@trackbegindepth@int#1\getitems@terminalbegindepth\getitems@endtrackbegindepth
                              47 }
                              48 \def\@getitems@begin{\begin}%
                              49 \def\@getitems@end{\end}%
                              50 \def\@getitems@terminalbegindepth{\getitems@terminalbegindepth}%
                              51 \long\def\getitems@trackbegindepth@int#1#2\getitems@endtrackbegindepth{%
                              52 \def\getitems@test@i{#1}%
                              53 \ifx\getitems@test@i\@getitems@begin
                              54 \advance\c@getitems@begindepth by 1\relax
                              55 \else
                              56 \ifx\getitems@test@i\@getitems@end
                              57 \advance\c@getitems@begindepth by -1\relax
                              58 \fi
                              59 \overline{f}60 \def\getitems@test@ii{#2}%
                              61 \trim@spaces@in\getitems@test@ii
                              62 \ifx\getitems@test@ii\@getitems@terminalbegindepth
                              63 \let\getitems@trackbegindepth@next=\relax
                              64 \else
                              65 \def\getitems@trackbegindepth@next{%
                              66 \getitems@trackbegindepth@int#2\getitems@endtrackbegindepth}%
                              67 \fi
                              68 \getitems@trackbegindepth@next
                              69 }
\loopthroughitemswithcommand Finally, we define the user-level command to loop through the gathered items from
                              1 through numgathereditems.
                              70 \newif\ifgatherbeginningofloop
```
\newcounter{currentitemnumber}

\def\loopthroughitemswithcommand#1{%

- \setcounter{currentitemnumber}{1}%
- \gatherbeginningoflooptrue
- \loopthroughitemswithcommand@int{#1}%
- }
- 
- \def\loopthroughitemswithcommand@int#1{%
- \ifnum\c@currentitemnumber>\c@numgathereditems\relax
- \let\getitems@loop@next=\relax%
- \else
- 82 \xa\xa\xa#1\xa\xa{\csname getitems@item@\the\c@currentitemnumber\endcsname}%
- \def\getitems@loop@next{\loopthroughitemswithcommand@int{#1}}%
- \stepcounter{currentitemnumber}%
- \fi
- \gatherbeginningofloopfalse
- \getitems@loop@next
- }